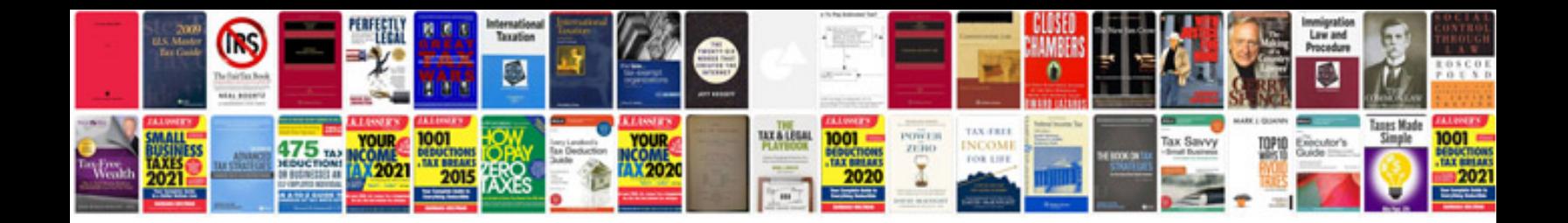

**Hp 3390 manual**

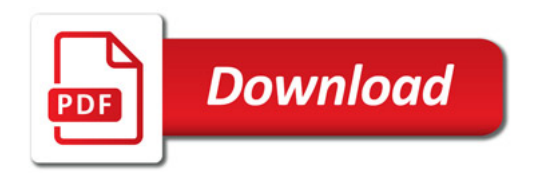

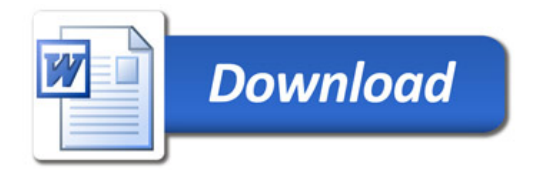